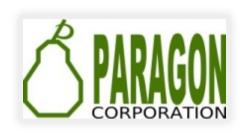

# POSTGIS FAMILY OF EXTENSIONS

**REGINA OBE** 

Buy our books!

https://postgis.us/page\_buy\_book

**LATEST BOOKS** 

PostGIS

Twitter: @reginaobe

# **Books Coming**

# **SQL** in a Nutshell 4th Edition

Out in hard-copy in 2 months, covers SQL:2016.

The Book of PostgreSQL (No Starch Press)
In Progress

**pgRouting (a practical guide) 2nd Ed** (Locate Press) in Progress.

# **POSTGIS SOLVES SPATIAL PROBLEMS**

PostGIS helps you analyze, manage, mold, and visualize space.

#### **POSTGIS RELATED EXTENSIONS**

# CREATE EXTENSION ...;

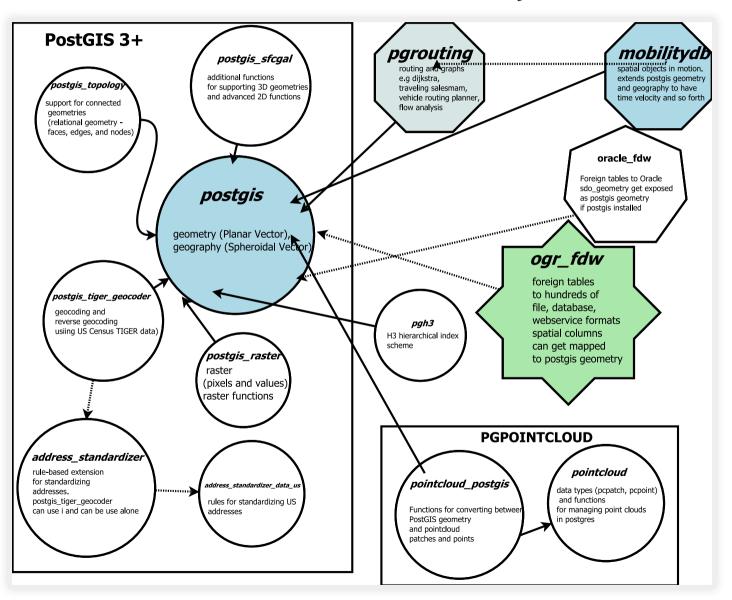

## **POSTGIS MODELS SPACE IN MANY WAYS**

Flat, Round, Matrix, Declarative

# **POSTGIS GEOMETRY TYPE (FLAT)**

**extension:** postgis

The flat space model. Space is a cartesian grid. Supports drawing of linestrings, polygons, 3D polygons, points, 3d points, collections of polygons, points, linestrings, Polyhedral Surfaces, and TINS

Basic geometric Polyhedral types

Surface

Triangulated Irregular Network (TIN)

# **POSTGIS GEOGRAPHY TYPE (ROUND)**

extension: postgis

Model of space as spheroid. Takes into consideration the earth or any given planet whose spatial reference is defined in spatial\_ref\_sys table.

# GEODETIC (GEOGRAPHY) 4326 (WGS 84 LON LAT) IN GEOGRAPHY

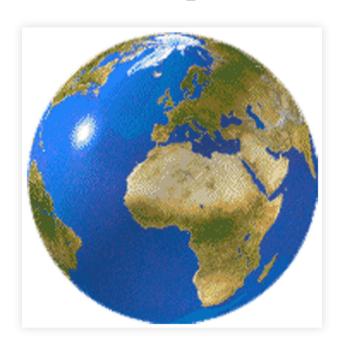

# **POSTGIS RASTER TYPE (MATRIX)**

extension: postgis\_raster

Model of space as a flat numeric matrix (with cells (called pixels) that have values (on) or don't have values (off))

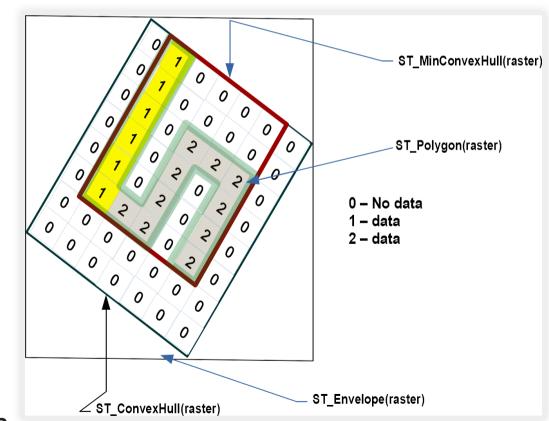

- Elevation
- Soil
- Weather
- Fire
- Aerial
- Population

# POSTGIS TOPOGEOMETRY TYPE (DECLARATIVE)

extension: postgis\_topology

Defined in SQL/MM Topology-Geometry specs. Spatialite has it too. Topology partitions space into edges, nodes, and faces. Then it says this thing called topogeometry is space composed of these edges, nodes, faces and other topogeometries (which are again just a bunch of edges, nodes, and faces). If two topogeometries have the same set of (edges, nodes, faces) then they are the same.

```
(1,1,2,3) -> topology_id, layer_id, id, type

SELECT topo::geometry AS geom, (topo).*
FROM some_topo_table;
```

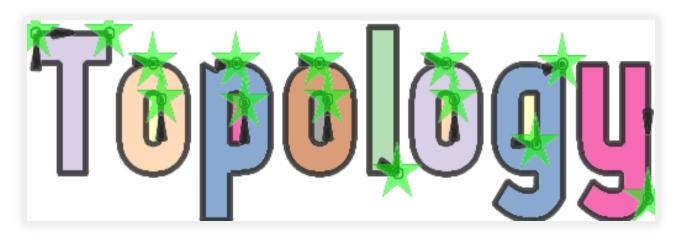

#### POSTGIS PACKAGED COMMAND-LINE TOOLS

These are part of PostGIS, but often shipped by packagers in a separate package from PostGIS extensions.

- shp2pgsql Loads data from ESRI Shapefile format
- pgsql2shp Exports data from PostGIS format to ESRI shapefile format (for other formats use ogr2ogr (part of GDAL suite of tools) or ogr\_fdw
- raster2pgsql Loads data into postgis raster from hundreds of different raster formats (thru the power of GDAL)
- pgtopo\_export New in upcoming PostGIS 3.3.0, export topologies
- pgtopo\_import Import topologies (New in PostGIS 3.3.0)

#### **NEED TO GEOCODE US DATA?**

extension: postgis\_tiger\_geocoder

Geocoding and Reverse Geocoding using US Census Tiger data.

Companion extension: address\_standardizer

# Loading the data

```
SELECT ST AsText(g.geomout), pprint addy(g.addy)
FROM geocode('1600 Pennsylvania Avenue NW, Washington, DC 20500', 1) AS g;

st_astext | pprint_addy

POINT(-77.03511478601034 38.89867093615472) | 1600 Pennsylvania Ave NW, Washington, DC 20500

SELECT pprint_addy(rg.addy[1])
FROM reverse_geocode(ST_Point(-77.03511, 38.89867)) AS rg;

pprint_addy

692 E Executive Ave NW, Washington, DC 20006
```

#### **POSTGIS + CGAL**

extension: postgis\_sfcgal

Power of CGAL in PostGIS via the SFCGAL library. Used for advanced 3-D and 2-D processing.

- Many functions specifically targeted for Polyhedral surfaces and TINS
- New in PostGIS 3.3.0

ST\_3DConvexHull ST\_OptimalAlphaShape ST\_AlphaShape

## **INSTALLING**

```
CREATE SCHEMA postgis;
ALTER DATABASE gisdb set search path=public, postgis;
set search path=public, postgis;
-- included with postgis
CREATE EXTENSION postgis SCHEMA postgis; -- only vector in 3.0
CREATE EXTENSION postgis raster SCHEMA postgis; -- raster separate in 3.0
CREATE EXTENSION postgis topology;
CREATE EXTENSION fuzzystrmatch; -- needed by geocoder
CREATE EXTENSION postgis tiger geocoder;
CREATE EXTENSION postgis tiger geocoder;
CREATE EXTENSION postgis sfcgal SCHEMA postgis;
CREATE EXTENSION address standardizer;
CREATE EXTENSION address standardizer data us; -- lex and rules
```

#### **PGROUTING**

extension: pgrouting

Uses graph algorithms: **edges** have **costs**, **nodes** connect edges.

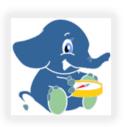

- Find shortest path consider costs (road network, one way, toll price etc).
- Maximum service area
- Decision trees compute most favorable path given where you are in the tree.

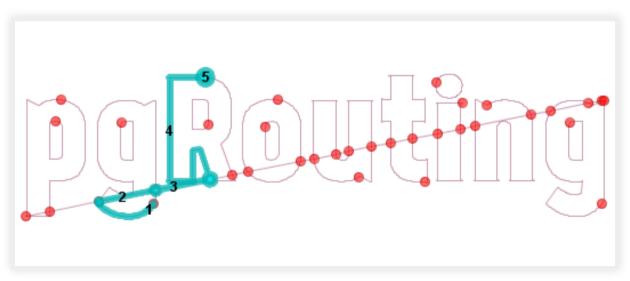

#### **MOBILITYDB**

extension: mobilitydb

Analysis and managing spatial movement in a compact way. Follows the OGC Moving Features spec. Extends postgis geometry and geography types with time elements. Raw data often comes in General Transit Feed Specification (GTFS) format and GPX (that stuff from your GPS device). Extends postgis geometry and geography types to form temporal spatial types: tgeompoint, tgeogpoint, and many others.

- Store massive amounts of movement data in a compact way.
- Do short and fast computations on travel.
- What's the average speed a cat travels when on the hunt for prey.
- Integration with QGIS for viewing movement data.

#### **PGPOINTCLOUD**

Load data in using another open source tool PDAL: Point Data Abstraction Library

What are point clouds? a bag of fat points collected by satellites, drones, planes, 3d scanners, and used to develop other forms of data: spatial data formats (particularly 3D models).

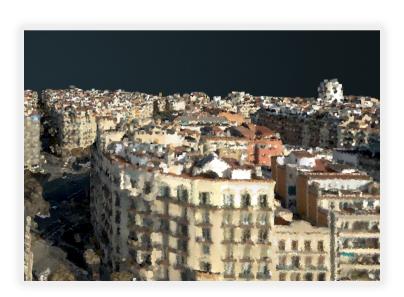

#### **FOREIGN DATA WRAPPERS**

Foreign data wrappers allow you to query data not in your database as if it is a table in your database.

- oracle\_fdw: Oracle sdo\_geometry -> postgis::geometry
- ogr\_fdw: spatial anything -> postgis::geometry

# **OGR\_FDW** (MEGA FOREIGN DATA WRAPPER)

extension: ogr\_fdw

Links external (sometimes spatial) data in PostGIS/PostgreSQL format. **It is an abstraction**: this data over there is a table in my database.

- If you have spatial data it can link it.
- If you have non-spatial data, it can link it.
- If you have no clue what this random file someone gave you is, it can probably link it.

#### H3 HIERARCHICAL GEOSPATIAL INDEXING SYSTEM

**extension:** pgh3

Exposes Uber's Hexagonal tiling scheme as a PostgreSQL SQL API. Leverages PostGIS geometry support.

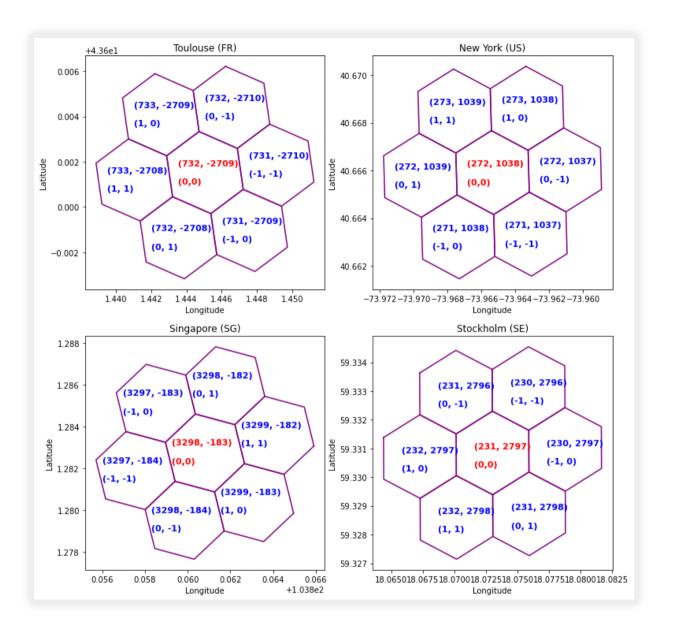

#### LIVE DEMO

https://postgis.us/presentations/pgcon\_2022.sql

- postgis
- postgis\_sfcgal
- postgis\_topology
- postgis\_raster
- address\_standardizer
- postgis\_tiger\_geocoder
- ogr\_fdw
- mobilitydb
- pgrouting

### **POSTGIS 3.3.0ALPHA1 RELEASED LAST WEEK**

Works with PostgreSQL 11-15beta1. Packagers have started or finished packaging it.

Can't enable in database with CREATE EXTENSION unless have binaries

- Available from packagers: (apt.postgresql.org, yum.postgresql.org, Windows Stackbuilder, bsd ports, homebrew) postgis packaged extensions, pointcloud/pointcloud\_postgis, pgrouting, ogr\_fdw, oracle\_fdw
- Support via Database As a Service (DBaaS): postgis extensions (except sometimes not postgis\_sfcgal), pgrouting (a lot of the time, but popular ask when not), oracle\_fdw (sometimes), ogr\_fdw (rarely)
- Need to compile yourself or use provided container setups: - mobilitydb,pgh3

# FIN

**BUY OUR BOOKS HTTPS://POSTGIS.US**